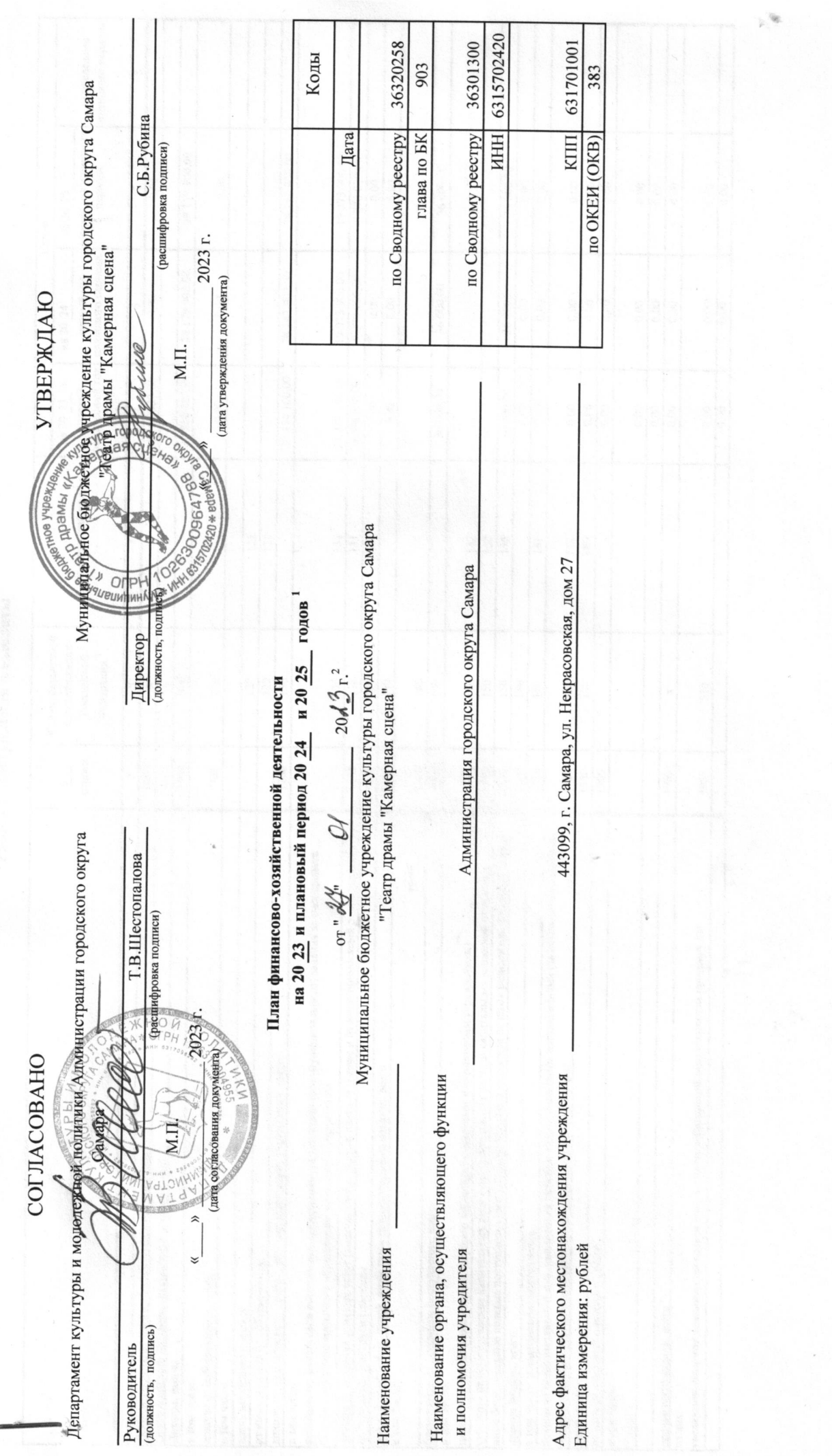

 $\omega$ 

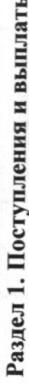

÷

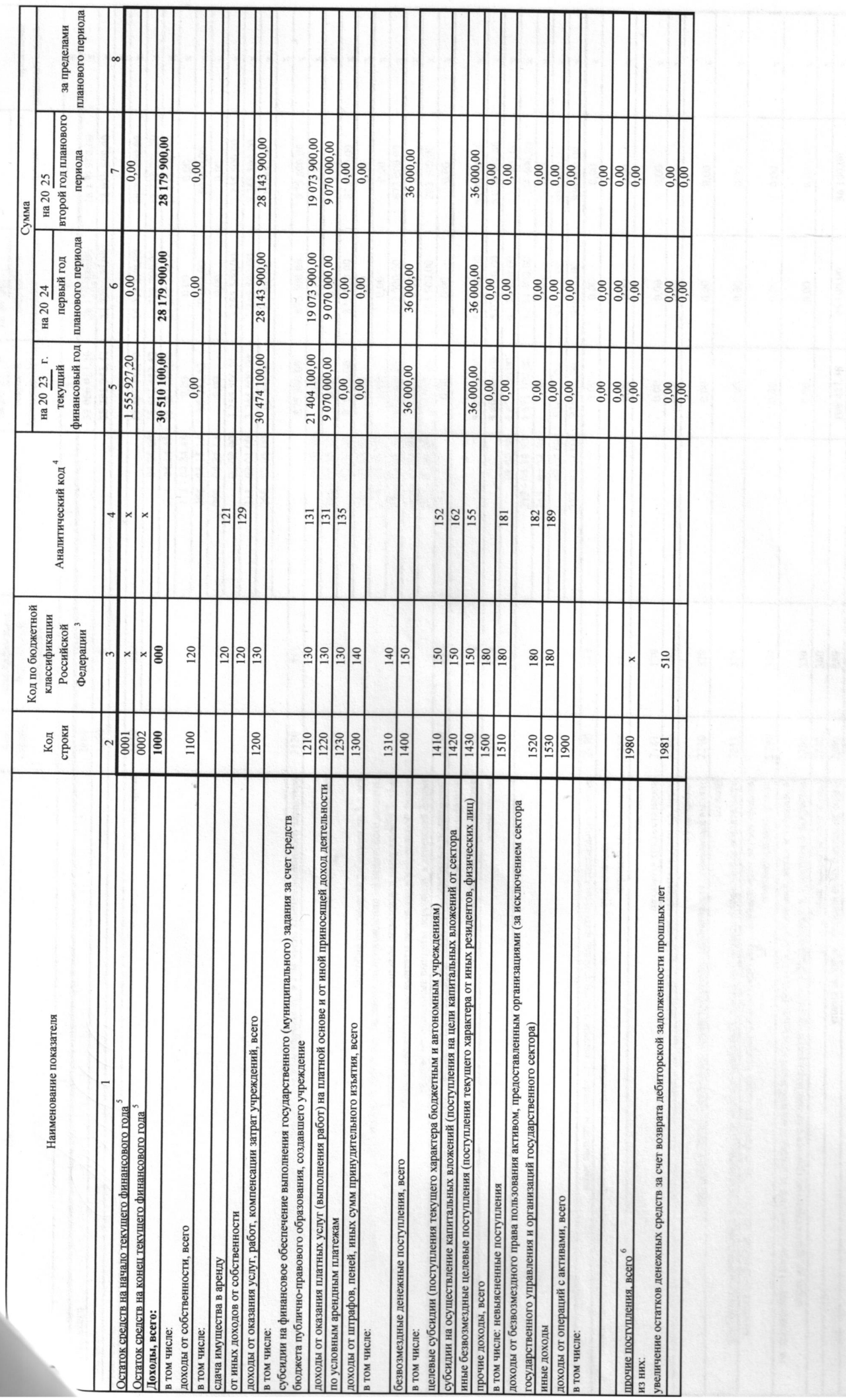

 $\frac{1}{2}$ 

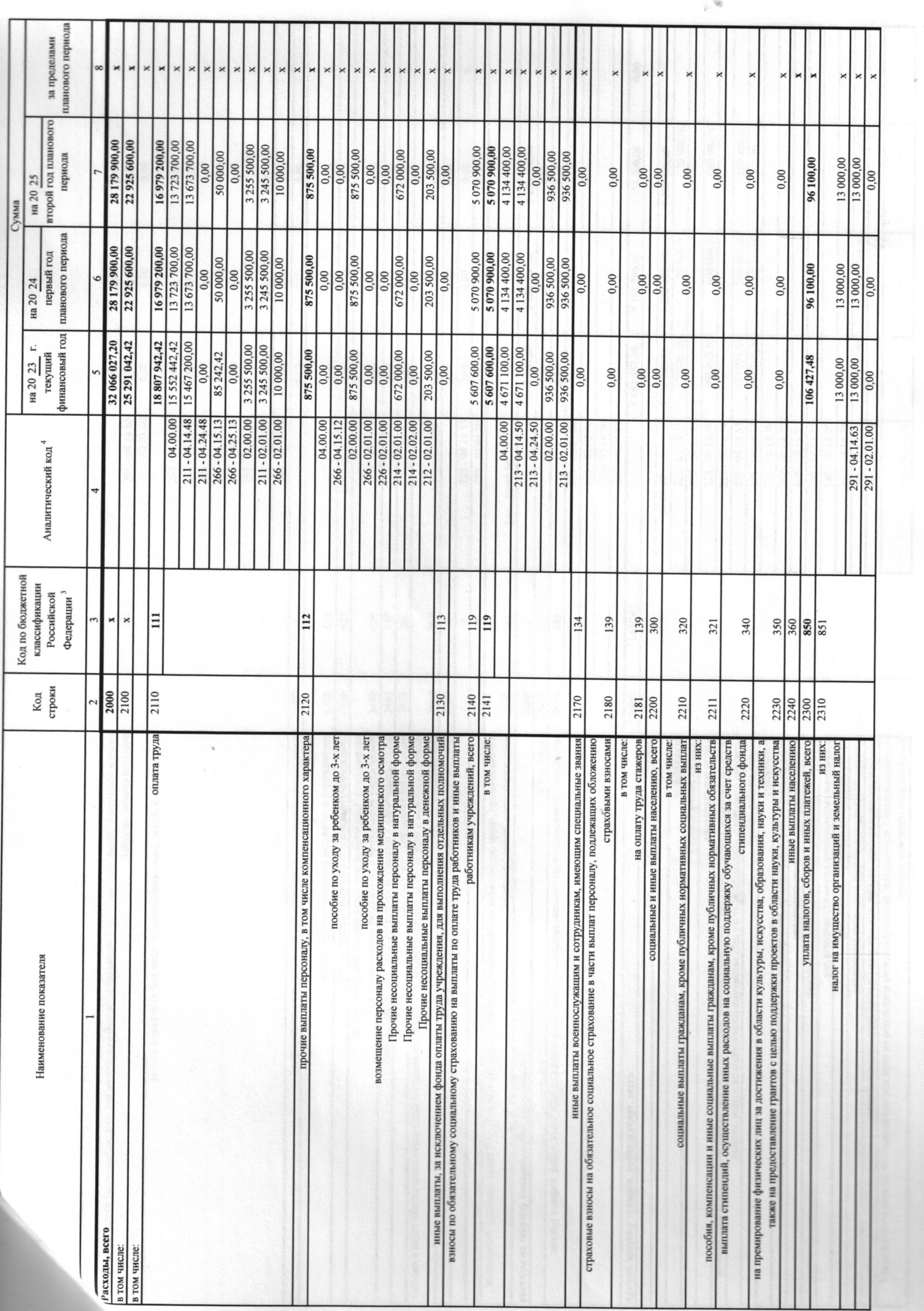

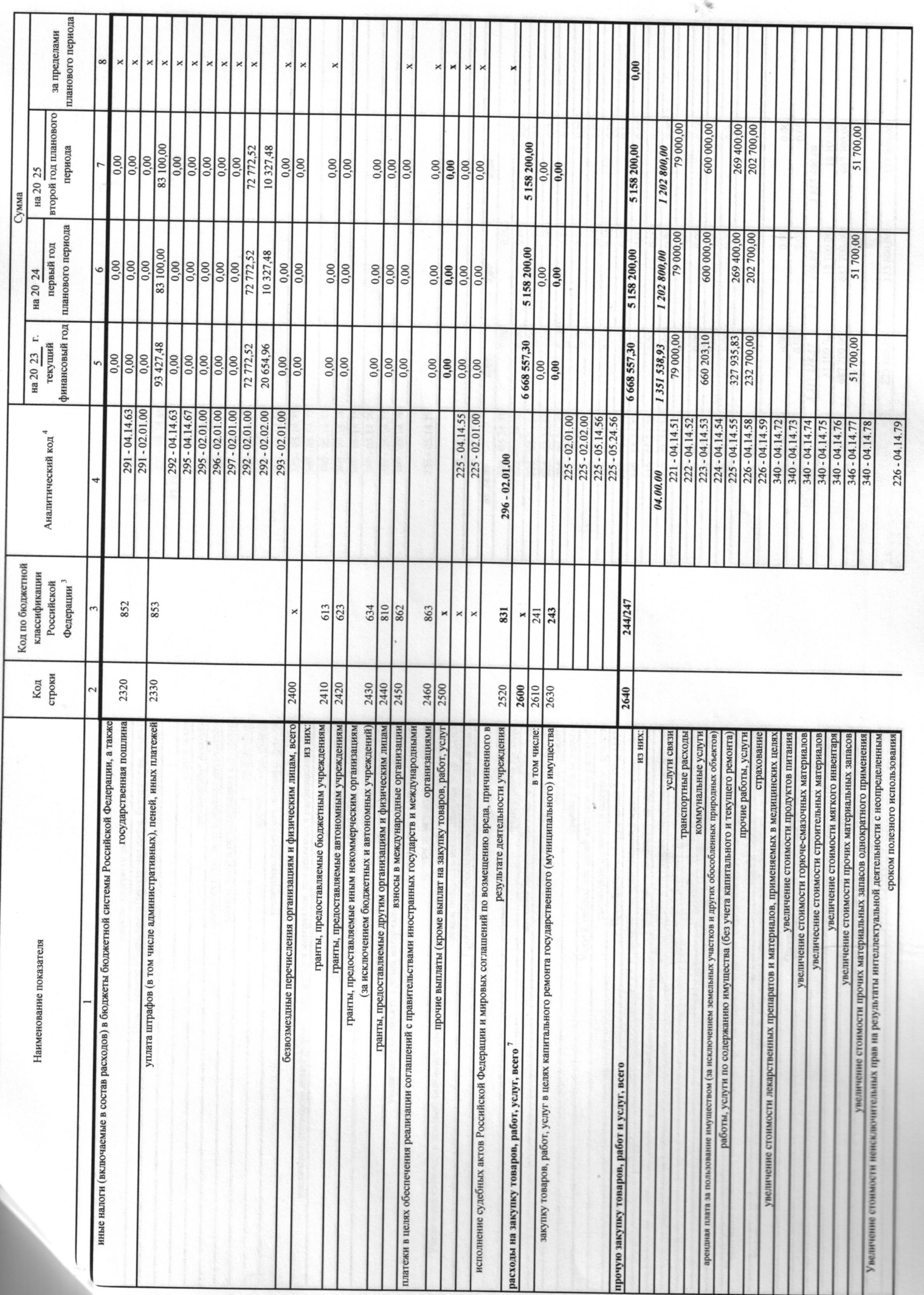

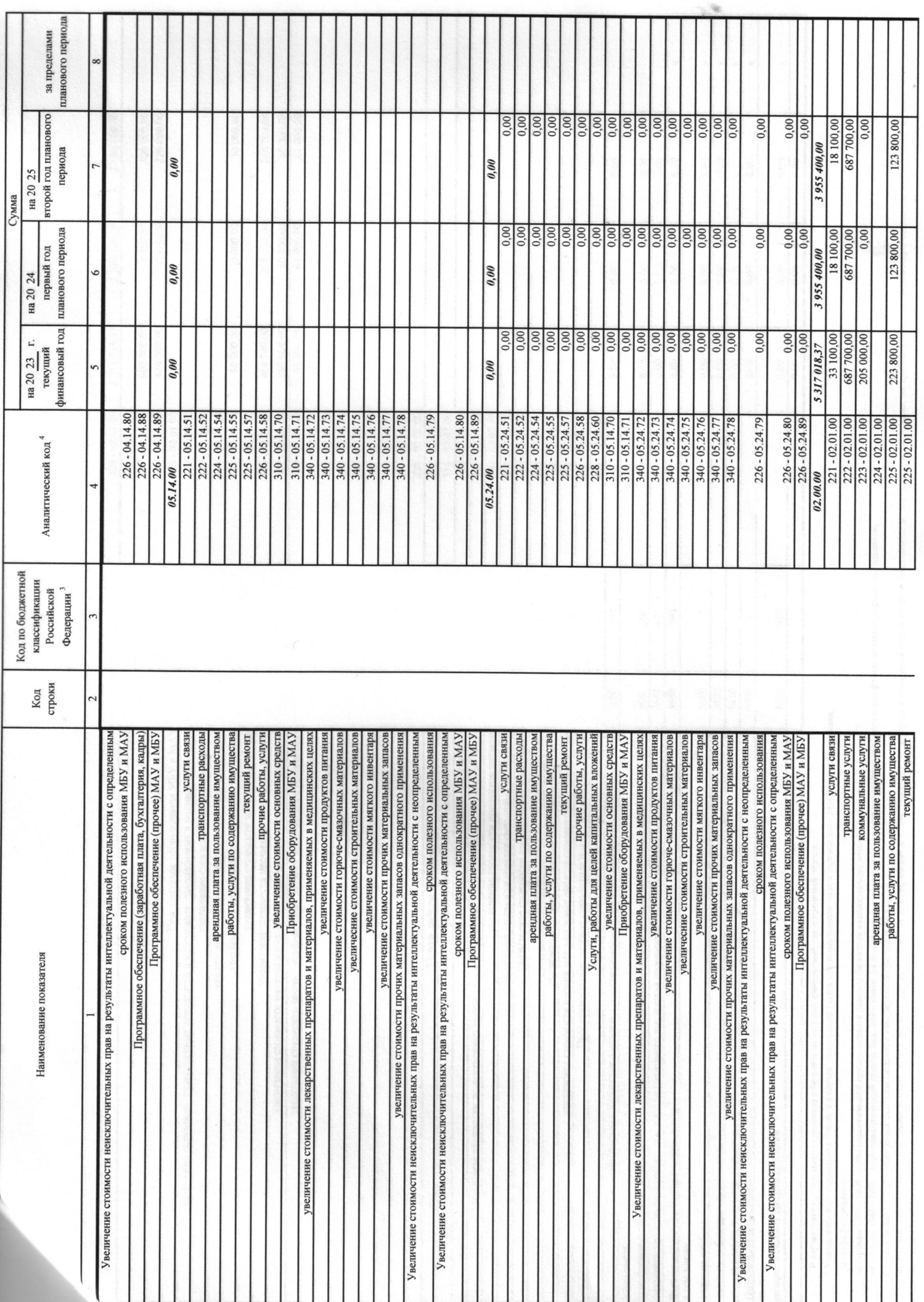

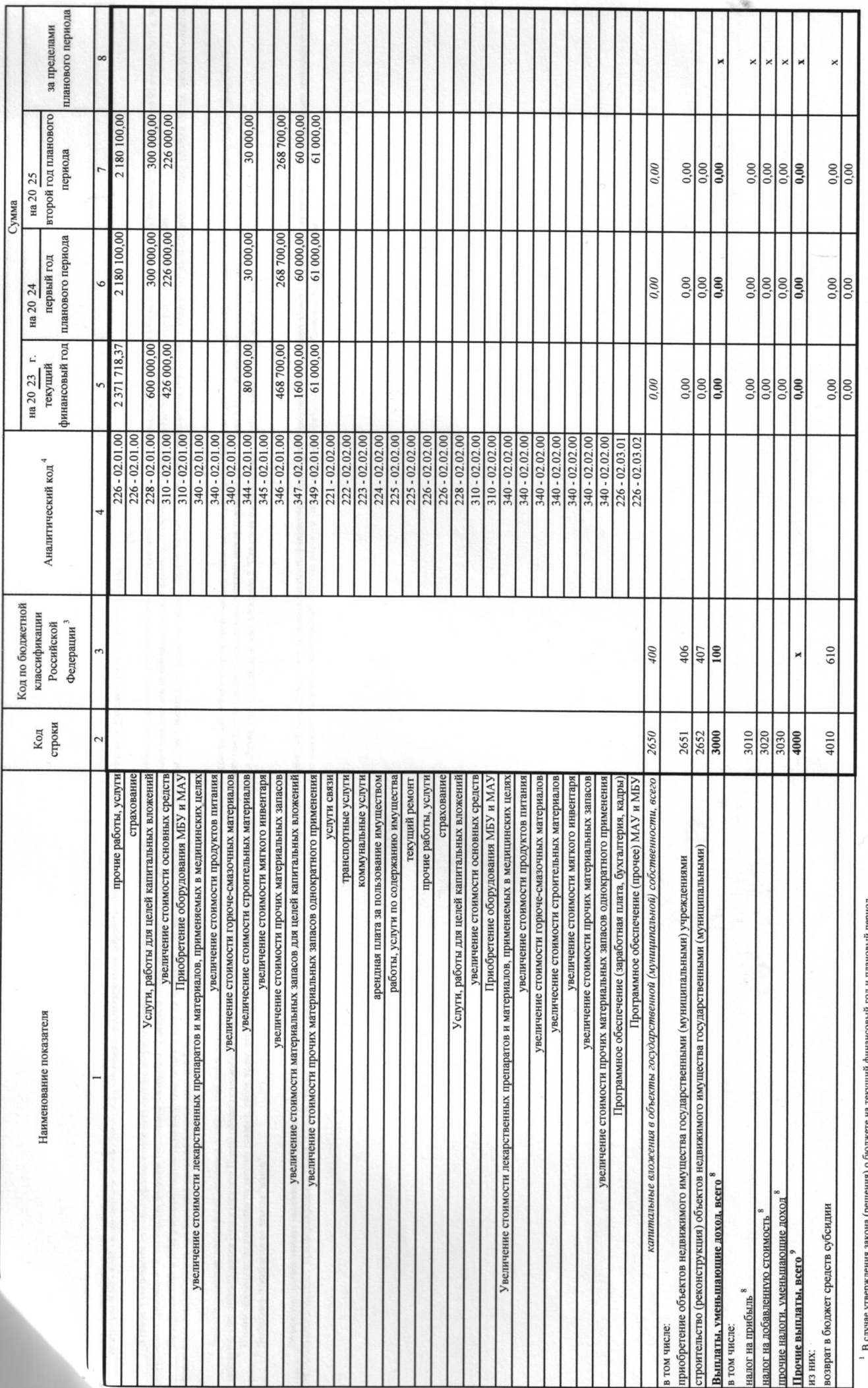

зый период. вый год и пл те на текущ случае утве

 $\frac{2}{3}$ указывестся дата подписания Плана, а в случае утверждения Плана уполномоченным лицом учреждения – дата утверждения Плана.

 $\frac{3}{2}$ . В графе 3 отражаются:

 $\begin{array}{c} \hline \end{array}$ 

по строкам 1100 - 1900 - коды аналитической группы подвида доходов бюджетов классификации доходов бюджетов;  $\overline{\phantom{a}}$ 

 $\overline{1}$ 

 $\frac{1}{2}$ 

\_ по строкам 1980 - 1990 - коды авалитической группы вида источников боджетов классирования дефицитов боджетов;<br>\_ по строкам 2000 - 2632 - коды видов раскодов боджетов, по которых по которым планируется ушата налося числе отдельных видов деятельности);

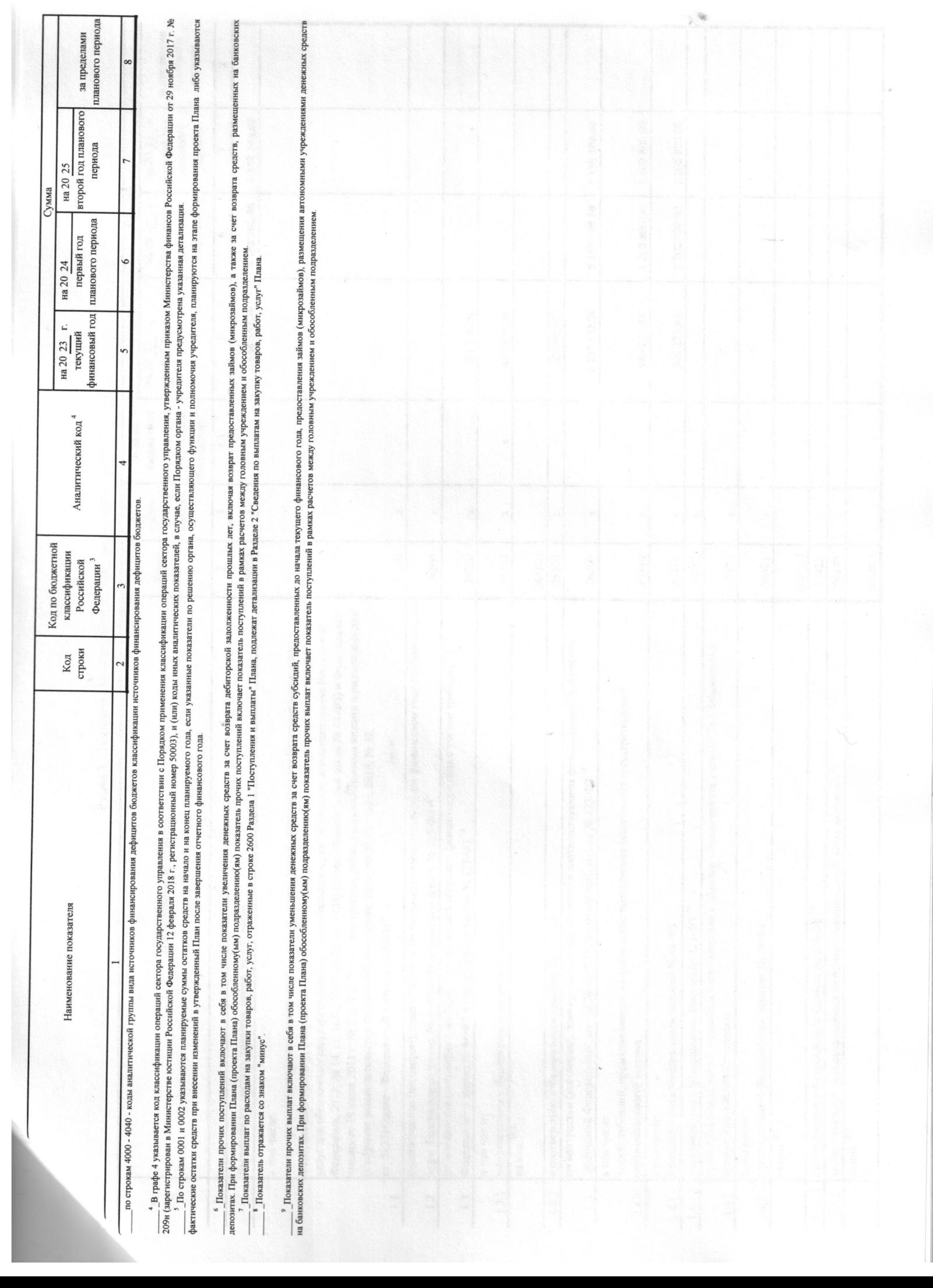

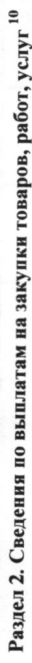

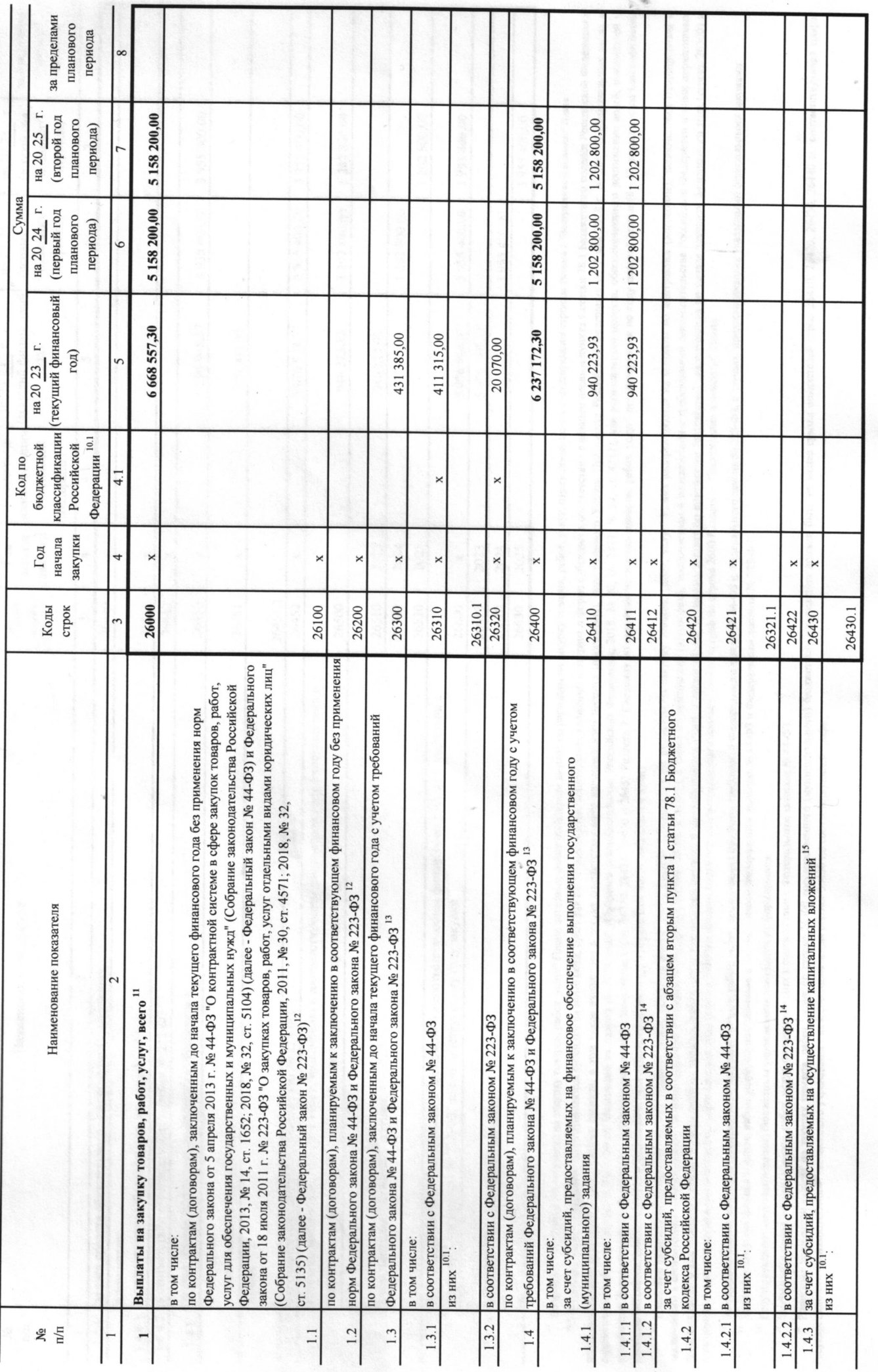

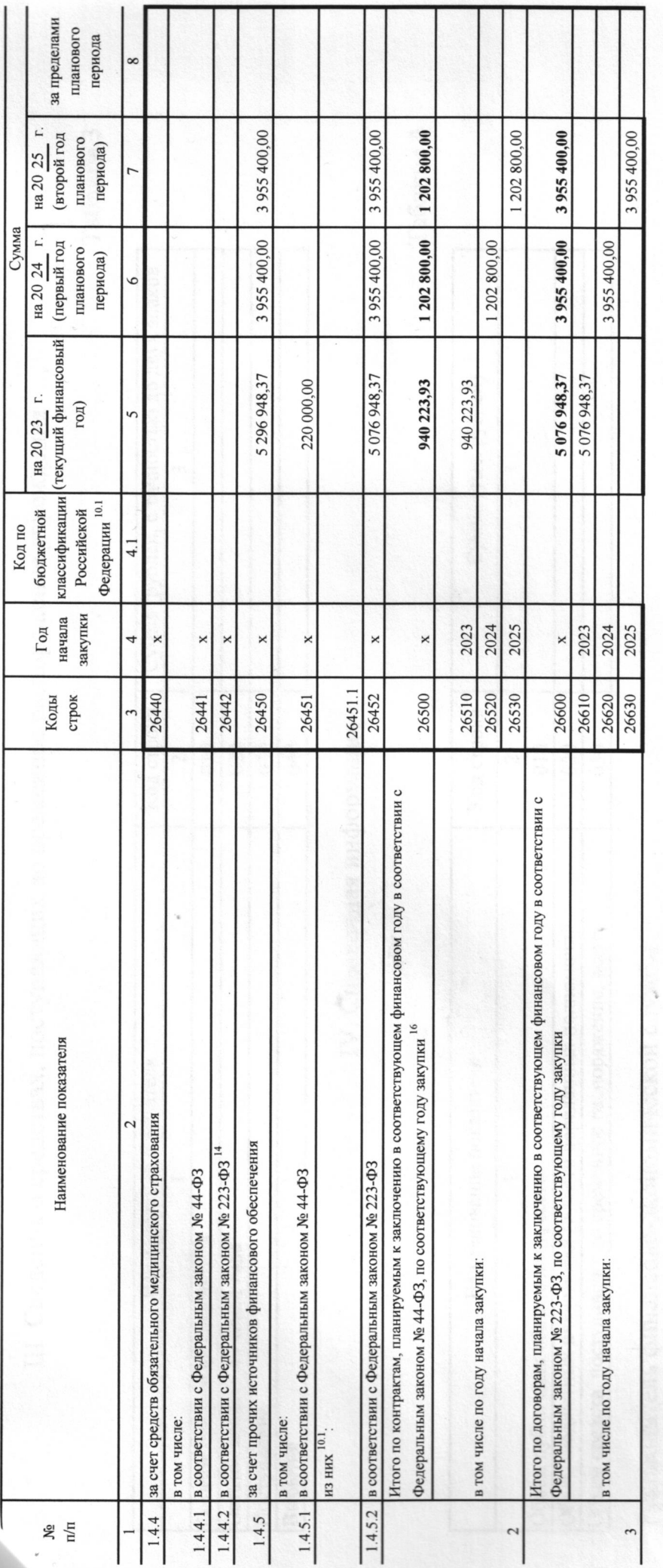

<sup>10</sup> В Разделе 2 "Сведения по выплатам на закупку товаров, работ, услуго по колосовно по сответствующим строкам Раздела 1 "Поступления и выплать" Плана

<sup>0.1</sup> В случаях, если учрежденно предоставляются субендия на осуществленне капитальных вложений или трант в форме субендия в соответствии с абзацем первым пункта 4 статья 78.1 Бюджетного кодекса Российской Федерации в целях досвультатов проекта, в том числе входящего в состав соответствующего национального проска, определенного Указом Президента Российской Федерации от 7 мая 2018 г. № 204 "О национальных целях и стратегических задачах развития Российской Федерации на период до 2024 года " (Собрание законодателья Российской Федерации, 2018, № 20, ст. 2817; № 30, ст. 4717), или регионального проекта, обеспечивающего достижение целей результатов федерального проеста (далее - региональный проект), показателя сразбы 126450 и 26450 и 26450 и 26450 и 26450 и 26450 и 26450 и 26450 и 26450 и 26450 и 20450 наплатам на закупку товаров, работ, услуг" детализиру расходов бюджетов, при этом в рамках реализации регионального проекта в 8 - 10 разрядах могут указываться нули).

<sup>11</sup> Плановые показатели выплат на закупку товаров, работ, услуг по вусто товаров, работ, работ, услуг<sup>,</sup> Плана распределяются на выплаты по контрактам (договорам), заключенным (планируемым к \* заключению) в соответствии с пражданским законодательством Федерации (строки 26100 и 26200), а также по контрактам (договорамым в соответствии с требованиями законодательства Российской Федерации и иных нормативных правовых актов системе в сфере закупок товаров, работ, услуг для государственных и муниципациях, с детализацией указанных выплат по контрактам (договорам), заключенным до начала текущего финансового года (строка 26300) и планируемым к заключенно в соответствующем финансовом году (строка 26400) и должны соответствовать показателям соответствующих граф по строке 2600 Раздела 1 "Поступления и выплаты" Плана.

<sup>12</sup> Указывается сумма договоров (контрактов робов, работ, услуг, заключить без учета требований Федеральной закона №4-ФЗ и Федерального закона № 223-ФЗ, в случаях, предусмотренных указанными федеральными законами.

<sup>13</sup> Указывается сумма закупок товаров, работ, услуг, осуществляемых в соответствии с Федеральным да-ФЗ и Федеральным законом № 223-ФЗ

<sup>14</sup> Государственным (муниципальным) бюджетным учреждением показатель не формируется.

15 Указывается сумма закупок товаров, работ, услуг, осуществляемых в соответствии с Федеральным законом № 44-ФЗ.

<sup>16</sup> Плановые показатели выплат на закупку товаров, работ, услуг по строке 26500 государственого (муниципального) учреждения должен быть не менее суммы показателей строк 26410, 26430, 26440 по соответствующей графе, государственного (муниципального) автономного учреждения - не менее показателя строки 26430 по соответствующей графе.

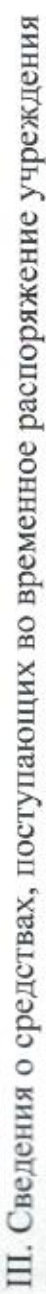

Таблица 3

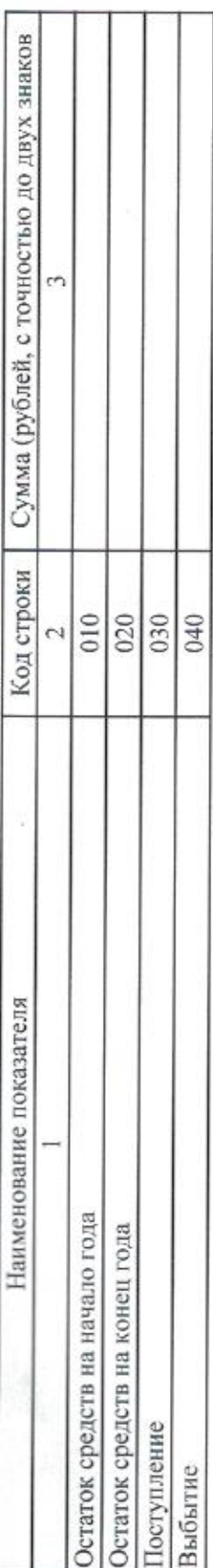

IV. Справочная информация

Таблица 4

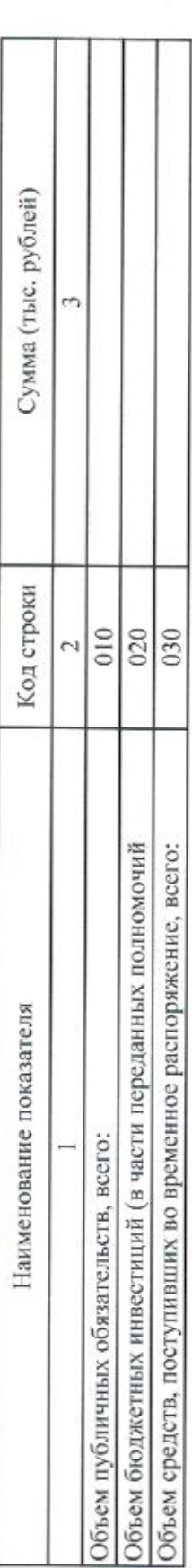

Руководитель финансово-экономической службы

(иное уполномоченное руководителем лицо) \_

(подпись)

Исполнитель главный бухгалтер

 $\frac{1}{20}$  dz d  $\frac{d\mu}{dx}$  »

333-48-71

(расшифровка подписи)

(фамилия, инициалы)

Е.В.Концевая

Kenyelap

Е.В.Концевая

(телефон)